## **Самостоятельная работа**

### **Работа состоит**

### **из 10 тестовых заданий.**

### **Пишем в тетради.**

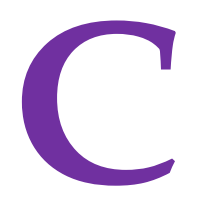

# самопроверко ЙЩ

### **No 1**

#### Какое из объявлений переменных выполнено верно?

- 1) var  $x:$  integer;  $a, b:$  real;
- 2) var  $x =$  integer;  $a, b =$  real;
- 3) var  $x:$  integer;  $a, b, x:$  real;

### **Правильный ответ:**

**1**

### **Оппибки**

### 1) var x : integer; a, b : real;

### 2) var  $x =$  integer;  $a, b =$  real;

### 3) var  $x :$  integer;  $a, b, x :$  real;

### $\bf N$ <sup>0</sup> 2

### Какое из объявлений констант выполнено верно?

### 1) const  $a = 5$ ,  $b = 3$ ;

### 2) const  $a = 5$ ;  $b = 3$ ;

#### const a := 5; b := 3;  $3)$

### **Правильный ответ:**

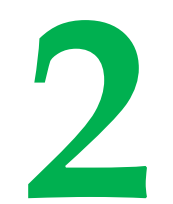

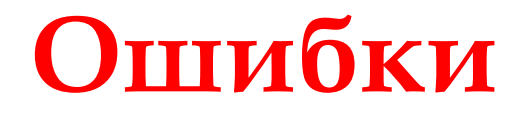

### 1) const a = 5, b = 3;

### 2) const  $a = 5$ ;  $b = 3$ ;

### 3) const a := 5; b := 3;

### $\mathbf{N}$ <sup>0</sup> 3

### Какое из списков идентификаторов переменных являются верными?

# 1)  $x, x1, 1x, 1x$ 2)  $y, y1, y1, y1y$

 $\mathcal{Z}$ , z1, z 1, z1z

### **Правильный ответ:**

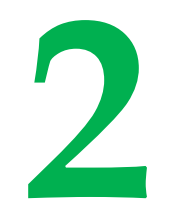

### Оппибки

### 1)  $x, x1, 1x, 1x$

## 2)  $y, y1, y1, y1y$

### 3)  $Z$ ,  $Z_1$ ,  $Z_1$ ,  $Z_1$

### No 4

#### **Какие части программы являются необязательными?**

#### **1) заголовок**

#### **2) подключение модулей**

### **3) объявление переменных**

#### **4) раздел операторов**

### Правильный ответ:

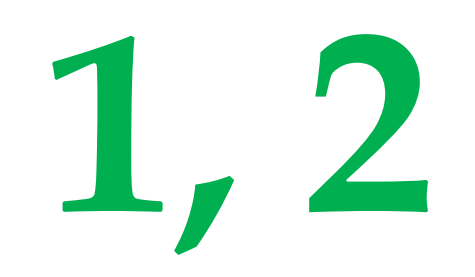

#### **4) раздел операторов**

### **3) объявление переменных**

#### **2) подключение модулей**

#### **1) заголовок**

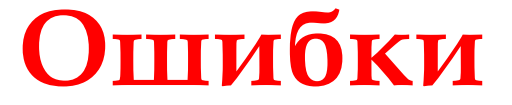

### No 5

Какое из дробных чисел записано верно, по правилам записи числа с плавающей запятой?

### 1)  $1.8*10^{5}$

 $(2)$  1,8E5

1.8E5

### **Правильный ответ:**

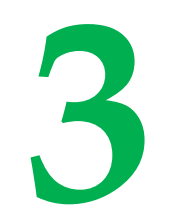

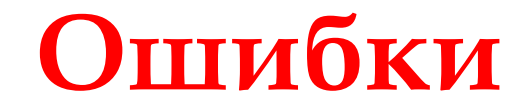

### $1.8*10^{15}$

### 2) 1,8E5

### 3) 1.8E5

### $\mathbf{N}$ <sup>0</sup> 6

### Какие из перечисленных типов данных НЕ являются целочисленными?

1) real 2) boolean

## 3) integer 4) char

### **Правильный ответ:**

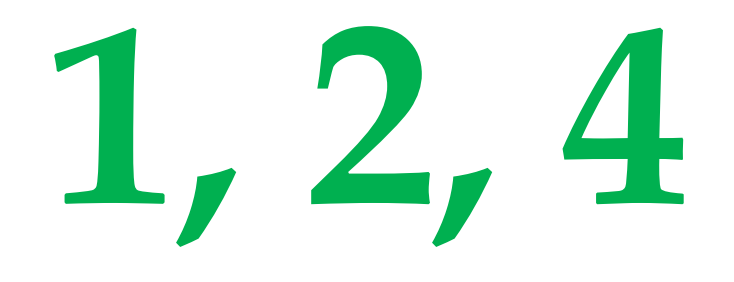

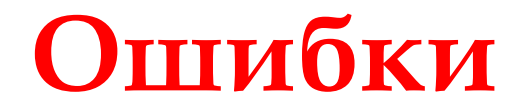

#### 1) real 2) boolean

#### 4) char 3) integer

### **No 7**

### Какой из перечисленных типов данных является дробным?

### 1) real 2) boolean

## 3) integer 4) char

### **Правильный ответ:**

**1**

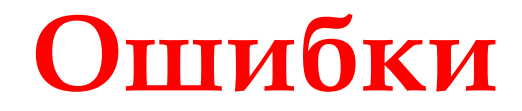

#### 1) real 2) boolean

#### 4) char 3) integer

#### **№ 8**

### Какая запись на Pascal соответствует математическому выражению:  $x + 2$  $3x$

2)  $(x+2)/3*x$ 1)  $x+2/3^x x$ 

3)  $x+2/(3*x)$  4)  $(x+2)/(3*x)$ 

### **Правильный ответ:**

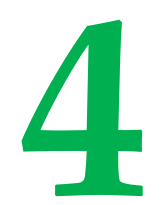

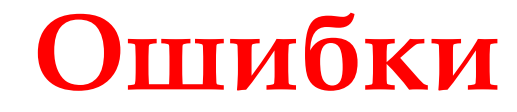

 $x + 2$ 

 $3x$ 

### **1) x+2/3\*x 2) (x+2)/3\*x**

## **3) x+2/(3\*x) 4) (x+2)/(3\*x)**

#### No.9

#### Какая запись на Pascal соответствует математическому выражению:  $3x$  $|x^2-1|$ 1)  $3 * x / abs(x * x - 1)$  $(3 * x) / abs (x * x - 1)$  $2)$  $3 * x / (abs (x * x - 1))$  $3)$  $(3 * x) / (abs (x * x - 1))$  $4)$

### Правильный ответ:

# 1, 2, 3, 4 BCEIII

## **Учтите приоритет выполнения операций!**

### **Обсудите, почему все способы записи верные.**

### **Ошибок нет!**

 $3x$  $|x^2 -$ 

1)  $3 * x / abs (x * x - 1)$ 

### 2)  $(3 * x) / abs (x * x - 1)$

### **3) 3 \* x / (abs (x \* x - 1))**

## $(3 * x) / (abs (x * x - 1))$

### No 10

### Чему равен результат выражения?  $2*2=4$

### 1) 4 2) True 3) False

### 4) Выражение записано неверно

### **Правильный ответ:**

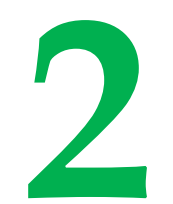

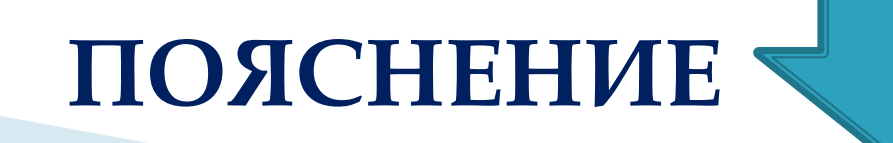

## 4) Выражение записано неверно

#### $1)4$ 2) True 3) False

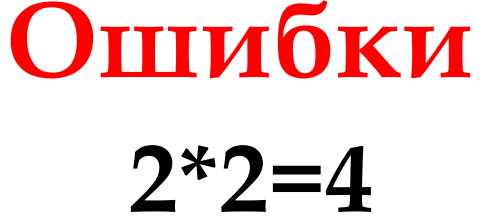

### **Пояснение к № 10**

 $2 * 2 = 4$ 

- **1) По приоритету сначала вычисляется 2\*2 Ответ: 4 2) Затем (по приоритету!) выполняется операция отношения**
- **4 = 4**

**Ответ: True (Истина, т.е. верно)**

### **Поставьте себе оценки:**

**Число верных Оценка ответов 10 5 8, 9 4 6, 7 3 4, 5 2 1, 2, 3 1**

### **Изучите пример программы**

•Krug.pas

```
program Krug;
 var R: integer; S, L: real;
 begin
  write ('Задайте радиус окружности:
                                         \cdot);
  readln(R);writeln;
  S := pi * sqr(R);
  L:=2*pi*R;writeln ('S = ', S);writeln;
  writeln('L = ', L:6:2);
 end.
```
#### **Обсудите, что делает каждая ее строка?**

### **Результаты работы программы:**

```
Окно вывода
Задайте радиус окружности:
                             3
S = 28.2743338823081L = 18.85
```
Окно вывода Задайте радиус окружности в см: 3 Радиус круга R = 3 см Площадь круга S = 28.27 см<sup>2</sup> Длина окружности L = 18.85 см

**Как добиться вывода таких результатов работы программы?**

### **Улучшенная программа**

#### •Krug.pas\*

```
program Krug;
 var R: integer; S, L: real;
begin
 write ('Задайте радиус окружности в см: '); // целое число!
 readln(R);writeln;
 S:=pi*sqrt(R); // площадь круга
 L:=2*pi*R; // длина окружности
 writeln ('Paдиус круга R = ', R, ' CM');
 writeln:
 writeln ('Площадь круга S = ', S:6:2, ' CM^2');
 writeln:
 writeln ('Длина окружности L =', L:6:2, ' см');
 end.
```
### *Переписать в*

*конспект*

## Продумывайте **ПОЛЬЗОВАТЕЛЬСКИИ** интерфейс создаваемой Вами программы!!!

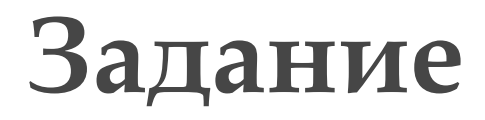

### Запишите по правилам языка Pascal сложное математическое выражение:

$$
z = \frac{3,2x^2 - 2,23 \cdot 10^4 e^{x-y}}{\ln x^2 + \sqrt{|x^3 - 3|}}
$$

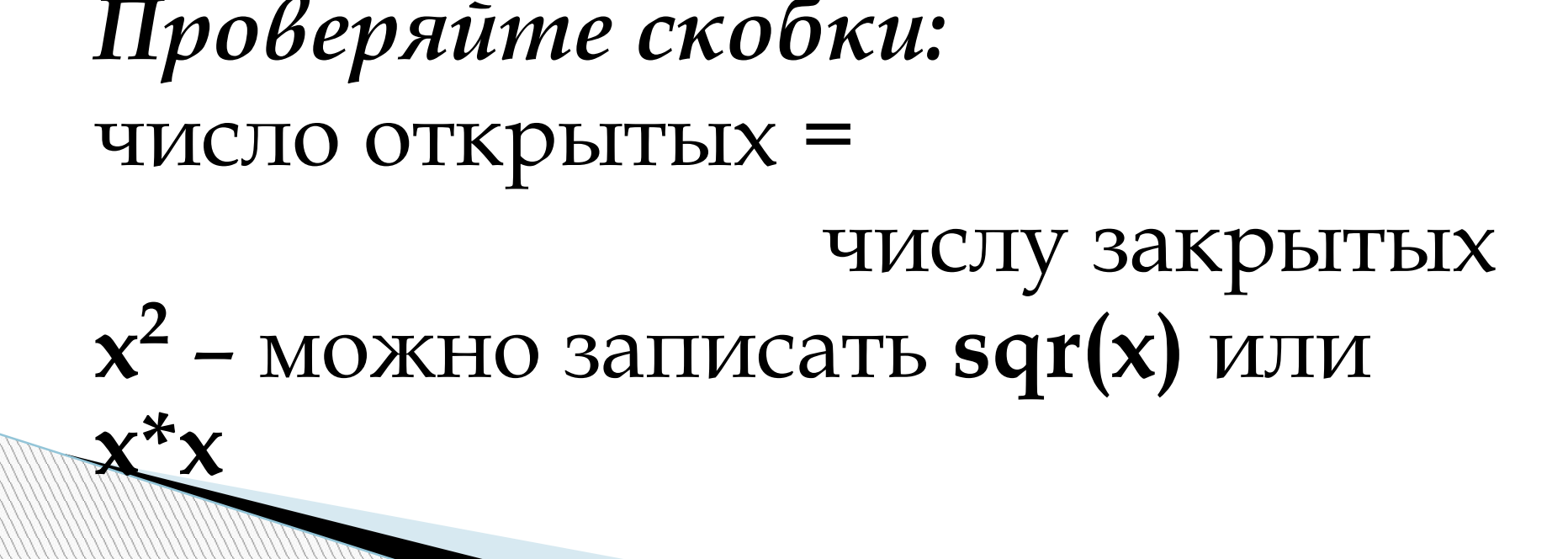

 $z := (3.2*sqrt(x) - 2.23e4*exp(x-y))$  $(\ln(x*x) + sqrt(abs(sqr(x)*x-3)))$ 

Проверьте:

### **Новая тема**

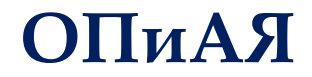

# **Операторы**

### **1. Виды операторов**

### Оператор

### предложение языка программирования, задающее полное описание некоторого действия, которое необходимо выполнить.

Основная часть программы -- последовательность операторов

### **2) структурные** – построены из других операторов.

**1) простые** – не содержат никаких других операторов;

### **Виды операторов**

### Предписывает выполнить выражение и присвоить его значение переменной

#### **переменная := выражение**

1) Оператор присваивания **:=**

### **Простые операторы**

### **Примеры**

### Оператор присваивания Результат

**X:=5 X=5 Y:=1 Y=1**  $X:=X+Y$   $X=5+1=6$ **Y:=Y+1 Y=1+1=2**

## 2) Оператор безусловного перехода **go to Простые операторы**

Означает «перейти к». Используется, когда надо перейти на НЕ следующий по порядку оператор, отмеченный **меткой**.

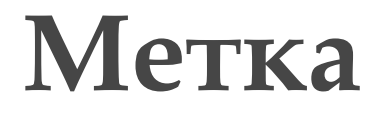

### Объявляется в *разделе описания меток*:

#### **Label метка1, метка2, …;**

### Например: **Label Metka1, 123, m7;**

Имя метки: буквы, цифры

### **Метка + оператор перехода**

```
…
 Label 999;
…
Begin оператор1;
    …
    999: оператор5;
    … 
    go to 999; Переход Маркод
    …
End.
```
Следует стремиться вообще не применять оператор перехода – это сильно «запутывает» чтение программы. Если обойтись без оператора перехода невозможно, то стараться передавать управление только «вниз» – дальше по тексту программы (но не назад!).

**НО!!!**

**ClrScr**;

экрана:

**The Company of Company** 

Например, процедура очистки

3) **Оператор вызова процедуры** – служит для активизации предварительно описанной процедуры (некоторого действия, имеющего имя).

**Простые операторы**

### Составной оператор воспринимается программой как единое целое.

 1) Составной оператор – группа из произвольного числа операторов в операторных скобках **begin** … **end**.

### **Структурные операторы**

### 2.2) оператор выбора **case**

### 2.1) Оператор условия **if**

### 2) **Условные операторы**

### **Структурные операторы**

3.3) оператор цикла с параметром

3.2) оператор цикла с постусловием

3.1) оператор цикла с предусловием

3) **Операторы повтора (цикла)**

**Структурные операторы**

### **Домашнее задание**

*Подготовить сообщение по одной из тем:*

- 1) Правила написания имен переменных
- 2) Что такое «стиль программирования»? Что включает это понятие?
- 3) Джордж Буль кто это???